#### Wireless HDL Toolbox™ Release Notes

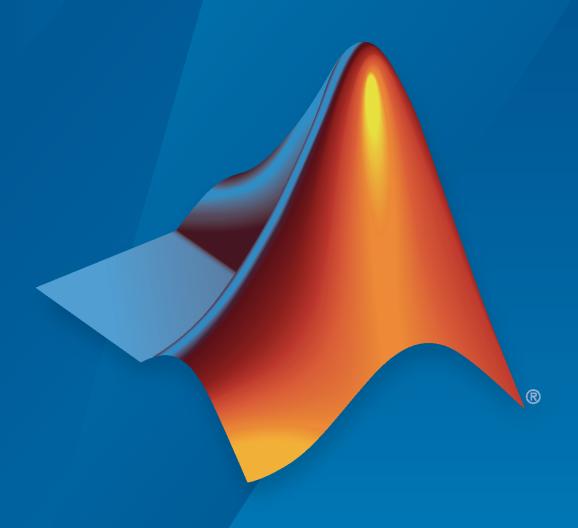

# MATLAB&SIMULINK®

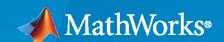

#### **How to Contact MathWorks**

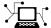

Latest news: www.mathworks.com

Sales and services: www.mathworks.com/sales\_and\_services

User community: www.mathworks.com/matlabcentral

Technical support: www.mathworks.com/support/contact\_us

T

Phone: 508-647-7000

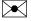

The MathWorks, Inc. 1 Apple Hill Drive Natick, MA 01760-2098

Wireless HDL Toolbox™ Release Notes

© COPYRIGHT 2017 - 2021 by The MathWorks, Inc.

The software described in this document is furnished under a license agreement. The software may be used or copied only under the terms of the license agreement. No part of this manual may be photocopied or reproduced in any form without prior written consent from The MathWorks, Inc.

FEDERAL ACQUISITION: This provision applies to all acquisitions of the Program and Documentation by, for, or through the federal government of the United States. By accepting delivery of the Program or Documentation, the government hereby agrees that this software or documentation qualifies as commercial computer software or commercial computer software documentation as such terms are used or defined in FAR 12.212, DFARS Part 227.72, and DFARS 252.227-7014. Accordingly, the terms and conditions of this Agreement and only those rights specified in this Agreement, shall pertain to and govern the use, modification, reproduction, release, performance, display, and disclosure of the Program and Documentation by the federal government (or other entity acquiring for or through the federal government) and shall supersede any conflicting contractual terms or conditions. If this License fails to meet the government's needs or is inconsistent in any respect with federal procurement law, the government agrees to return the Program and Documentation, unused, to The MathWorks, Inc.

#### **Trademarks**

MATLAB and Simulink are registered trademarks of The MathWorks, Inc. See www.mathworks.com/trademarks for a list of additional trademarks. Other product or brand names may be trademarks or registered trademarks of their respective holders.

#### Patento

MathWorks products are protected by one or more U.S. patents. Please see www.mathworks.com/patents for more information.

## Contents

#### R2021a

| OFDM Transmitter and Receiver Reference Applications Enhancements:                                                                              |                |
|----------------------------------------------------------------------------------------------------|----------------|
| Implement interleaver and deinterleaver blocks in custom OFDM wireless communications system on FPGA or ASIC                                    | 1-             |
| HDL Interleaver and Deinterleaver Example: Design and implement interleaver and deinterleaver blocks for wireless communications system         | 1-             |
| WLAN HDL Time and Frequency Synchronization Example: Perform packet detection and time and frequency synchronization according to WLAN standard | 1-             |
| Digital Predistorter Example Enhancements: Add OFDM transmitter and receiver to model design                                                    | 1-             |
| 5G NR CRC Encoder and Decoder Blocks: Implement CRC generation and detection according to 5G NR standard                                        | 1-             |
| OFDM Equalizer Block: Equalize OFDM data using channel estimate and noise variance                                                              | 1-             |
| 5G NR LDPC Decoder Improvements: Support multiple code rates and early termination                                                              | 1-             |
| OFDM Modulator Enhancement: Support windowing for frame-based input                                                                             | 1-             |
| Functionality being removed or changed                                                                                                    | 1-<br>1-<br>1- |
| R20                                                                                                    | <b>20</b> :    |

| OFDM Transmitter and Receiver Reference Applications: Implement custom OFDM wireless communication system on FPGA or ASIC                                                                                                    | 2-2                       |
|----------------------------------------------------------------------------------------------------|---------------------------|
| AWGN Channel Example: Implement AWGN generator on hardware to accelerate BER performance evaluation of wireless communication systems                                                                                                    | 2-2                       |
| Digital Predistorter Example: Implement digital predistorter to correct nonlinearities and memory effects from a power amplifier                                                                                                    | 2-2                       |
| NR CRC Generator Example: Implement CRC Generator according to 5G NR standard                                                                                                    | 2-2                       |
| 5G NR Polar Decoder Improvements: Select longer list lengths and use target RNTI to improve decoding performance                                                                                                    | 2-3                       |
| 5G NR Polar Encoder Improvements: Specify message length and rate-<br>matched length using parameters                                                                                                    | 2-3                       |
| 5G NR LDPC Decoder and Encoder Improvements: Support scalar input and implement normalized min-sum approximation algorithm                                                                                                    | 2-3                       |
| RS Encoder: Encode message data to RS codeword                                                                                                    | 2-3                       |
| OEDM Modulator Throughout Enhancement. Increase throughout using                                                                                                    |                           |
| OFDM Modulator Throughput Enhancement: Increase throughput using frame-based input                                                                                                    | 2-3                       |
| frame-based input                                                                                                    | 2-3<br>)20a               |
| frame-based input                                                                                                    |                           |
| frame-based input                                                                                                    | )20a                      |
| R20  LTE HDL Toolbox name change to Wireless HDL Toolbox                                                                                                    | 9 <mark>20a</mark><br>3-2 |
| ITE HDL Toolbox name change to Wireless HDL Toolbox  5G NR Signal Synchronization Reference Application: Use primary and secondary synchronization signals (PSS and SSS) to detect connection to valid cell  5G NR Polar Decoder and Encoder Blocks: Implement polar error                                                                                                    | 3-2<br>3-2                |
| ITE HDL Toolbox name change to Wireless HDL Toolbox  5G NR Signal Synchronization Reference Application: Use primary and secondary synchronization signals (PSS and SSS) to detect connection to valid cell  5G NR Polar Decoder and Encoder Blocks: Implement polar error correction algorithm according to 5G New Radio (NR) standard  5G NR LDPC Decoder and Encoder Blocks: Implement low-density parity                                                                                                    | 3-2<br>3-2<br>3-2         |
| ETE HDL Toolbox name change to Wireless HDL Toolbox  5G NR Signal Synchronization Reference Application: Use primary and secondary synchronization signals (PSS and SSS) to detect connection to valid cell  5G NR Polar Decoder and Encoder Blocks: Implement polar error correction algorithm according to 5G New Radio (NR) standard  5G NR LDPC Decoder and Encoder Blocks: Implement low-density parity checking according to 5G New Radio (NR) standard  OFDM Modulator Block: Modulate orthogonal frequency division | 3-2<br>3-2<br>3-3         |

| High-throughput OFDM Demodulation: Increase throughput using frame based input                                                                     | 3-3               |
|----------------------------------------------------------------------------------------------------|-------------------|
| Functionality being removed or changed                                                                                                    | 3-3<br>3-3<br>3-3 |
| R20                                                                                                    | 19b               |
| MIB and SIB1 Decoder Enhancements: Increase robustness of receiver reference applications                                                          | 4-2               |
| OFDM Demodulator Block: Demodulate orthogonal frequency division multiplexed symbols for custom communication protocols                            | 4-2               |
| FFT 1536 Block: Optimize resource usage for implementing LTE signals with 15 MHz bandwidth option                                                  | 4-2               |
| LTE and 5G NR Symbol Demodulator Blocks: Demodulate complex PSK or QAM symbols for LTE or 5G NR                                                    | 4-2               |
| Convolutional Encoder and Puncturer Blocks: Encode bit streams with continuous, terminated, and truncated modes for custom communication protocols | 4-2               |
| LTE Multiantenna Transmitter Reference Application: Generate waveforms for transmission on 1, 4, or 8 antennas                                     | 4-3               |
| Sample Rate Conversion for LTE Receiver: Convert data sample rate to LTE sample rate of 30.72 Msps                                                 | 4-3               |
| R20                                                                                                    | )19a              |
| OFDM Modulator Block: Modulate orthogonal frequency division                                                                                       | <b>-</b> 0        |
| multiplexing symbols according to the LTE standard                                                                                                 | 5-2               |
| LTE Transmitter Reference Application: Generate baseband waveform including PSS, SSS, cell-specific reference, and MIB                             | 5-2               |
| LTE and 5G NR Symbol Modulator Blocks: Modulate message bits according to the LTE or 5G standard                                                   | 5-2               |
| 1536-Point FFT Example: Implement a 1536-point FFT using a single 512-point FFT block                                                              | 5-2               |
| Variable sample-rate input for OFDM Demodulator block                                                                                              | 5-2               |

| TDD Support for SIB Recovery Reference Application: Recover System Information Block type 1 (SIB1) data from time-division duplex LTE signals                   | 5-3 |
|----------------------------------------------------------------------------------------------------|-----|
| MIB recovery with strongest cell detection                                                                                                    | 5-3 |
| Merge of MIB and MIB TDD reference applications into single model                                                                                               | 5-3 |
| Separation of LTE PSS and SSS detection into LTE Cell Search reference application                                                                              | 5-3 |
| Accelerate Measurement of Bit-Error-Rate (BER)                                                                                                    | 5-3 |
| R20                                                                                                    | 18b |
| SIB1 Reference Application: Implement an LTE System Information Block type 1 (SIB1) recovery subsystem on your FPGA or ASIC                                     | 6-2 |
| Viterbi Decoder and Depuncturer Blocks: Decode convolutionally encoded bit streams using the Viterbi algorithm with puncturing, terminated, and truncated modes | 6-2 |
| Reset port for OFDM Demodulator block                                                                                                    | 6-2 |
| Variable-size FFT example with arbitrary input pattern                                                                                                    | 6-2 |
| R20                                                                                                    | 18a |
|                                                                                                    |     |
| TDD Support for MIB Recovery Reference Application: Recover master information block data from time-division duplex LTE signals                                 | 7-2 |
| 5G Filtered OFDM Modulation Example: Implement a filtered orthogonal frequency division multiplexing transmitter in hardware                                    | 7-2 |
| Gold Sequence Generator Block: Generate LTE-specific Gold sequences for channel estimation and descrambling                                                     | 7-2 |
| OFDM Demodulator Block: Demodulate orthogonal frequency division multiplexing symbols according to the LTE standard                                             | 7-2 |
| Variable-Size FFT Example: Implement flexible-bandwidth FFT using a single FFT block                                                                            | 7-2 |

| Standard-compliant LTE Simulink blocks                   | 8-2 |
|----------------------------------------------------------|-----|
| Downlink detector and MIB recovery reference application | 8-2 |
| HDL code generation support                              | 8-2 |
| Frame-to-sample and sample-to-frame conversions          | 8-2 |
| FPGA-in-the-loop verification on Xilinx or Intel boards  | 8-2 |
| Algorithm prototyping on Xilinx Zyng-based hardware      | 8-2 |

#### R2021a

Version: 2.2

**New Features** 

**Bug Fixes** 

**Compatibility Considerations** 

### 5G NR HDL MIB Recovery for FR2 Reference Application: Implement 5G NR MIB recovery for millimeter wave frequencies on FPGA or ASIC

The "NR HDL MIB Recovery for FR2" reference application builds on the "NR HDL MIB Recovery" reference application by adding support for millimeter wave frequencies. The 5G NR HDL reference applications now come with Simulink® cache files for faster simulation. This design supports HDL code generation with HDL Coder<sup>TM</sup> and is ready for deployment to hardware.

## OFDM Transmitter and Receiver Reference Applications Enhancements: Implement interleaver and deinterleaver blocks in custom OFDM wireless communications system on FPGA or ASIC

The "HDL OFDM Transmitter" and "HDL OFDM Receiver" reference applications now include interleaver and deinterleaver blocks in their designs. This release includes these enhancements:

- Interleaver and deinterleaver blocks are added to the header and data chain blocks in transmitter and receiver designs to improve the burst error performance. For more information about interleaving and deinterleaving, see the "HDL Interleaver and Deinterleaver" example.
- The header field cyclic redundancy check (CRC) polynomial length is increased from 8 bit to 16 bit to improve the error detection performance.
- An input valid port is added to the transmitter to access payload data from an external source.

These designs support HDL code generation with HDL Coder and are ready for deployment to hardware.

The "HDL OFDM MATLAB References" example is enhanced to match the new functionality. Use this MATLAB $^{\otimes}$  reference to verify Simulink models.

## HDL Interleaver and Deinterleaver Example: Design and implement interleaver and deinterleaver blocks for wireless communications system

The "HDL Interleaver and Deinterleaver" example shows how to design and implement interleaver and deinterleaver blocks for a wireless communications system.

This example is designed using Simulink blocks and supports HDL code generation with HDL Coder.

## WLAN HDL Time and Frequency Synchronization Example: Perform packet detection and time and frequency synchronization according to WLAN standard

The "WLAN HDL Time and Frequency Synchronization" example performs packet detection and time and frequency synchronization operations according to the wireless local area network (WLAN) standards 802.11a, 802.11b, 802.11g, 802.11n, 802.11ac, and 802.11ax. These operations are essential for proper demodulation and decoding of packet information. This example supports 20, 40, and 80 MHz bandwidth options.

This example is designed using Simulink blocks and supports HDL code generation with HDL Coder.

### Digital Predistorter Example Enhancements: Add OFDM transmitter and receiver to model design

The "HDL Implementation of Digital Predistorter" example now includes OFDM transmitter and receiver reference modules in the design model to show the implementation for OFDM wireless communications systems. The Digital Predistorter subsystem supports HDL code generation with HDL Coder.

#### 5G NR CRC Encoder and Decoder Blocks: Implement CRC generation and detection according to 5G NR standard

The NR CRC Encoder block generates cyclic redundancy check (CRC) code bits and appends them to input data. The NR CRC Decoder block detects errors in input data using CRC bits. The blocks support these six cyclic generator polynomials specified in the 5G NR standard: CRC6, CRC11, CRC16, CRC24A, CRC24B, and CRC24C. These blocks use hardware-friendly control signals and support HDL code generation with HDL Coder.

### OFDM Equalizer Block: Equalize OFDM data using channel estimate and noise variance

The OFDM Equalizer block equalizes OFDM data using a channel estimate and noise variance in the frequency domain. The block uses zero forcing (ZF) and minimum mean square error (MMSE) equalization methods. It uses hardware-friendly control signals and supports HDL code generation with HDL Coder.

To calculate channel estimates to provide as an input to the block, use the OFDM Channel Estimator block.

### 5G NR LDPC Decoder Improvements: Support multiple code rates and early termination

The NR LDPC Decoder block now supports multiple code rates to achieve high throughputs with a higher degree of code-rate flexibility.

Also, the block now supports early termination to achieve a faster convergence speed. To use this feature, set the **Decoding termination criteria** parameter to Early. The block uses hardware-friendly control signals and supports HDL code generation with HDL Coder.

### OFDM Modulator Enhancement: Support windowing for frame-based input

The OFDM Modulator block now supports windowing for frame-based inputs. The block uses hardware-friendly control signals and supports HDL code generation with HDL Coder.

#### Functionality being removed or changed

**ItehdIFramesToSamples function has been removed** *Errors* 

ltehdlFramesToSamples function has been removed. Use the whdlFramesToSamples function instead. The functionality of the two functions is the same. To update your code, replace instances of ltehdlFramesToSamples with whdlFramesToSamples.

#### ${\bf ltehdlSamplesToFrames\ function\ has\ been\ removed} \\ Errors$

ltehdlSamplesToFrames function has been removed. Use the whdlSamplesToFrames function instead. The functionality of the two functions is the same. To update your code, replace instances of ltehdlSamplesToFrames with whdlSamplesToFrames.

#### R2020b

Version: 2.1

**New Features** 

**Bug Fixes** 

#### 5G NR HDL MIB Recovery Reference Application: Implement 5G NR MIB recovery subsystem on FPGA or ASIC

The NR HDL MIB Recovery reference application builds on the NR HDL Cell Search reference application by decoding the broadcast channel and recovering the master information block (MIB). This design supports HDL code generation with HDL Coder and is ready for deployment to hardware.

The NR HDL Cell Search and MIB Recovery MATLAB Reference example shows how to model the hardware algorithms used in these reference applications to help develop the HDL-friendly Simulink models. Use this MATLAB reference to verify Simulink models.

### OFDM Transmitter and Receiver Reference Applications: Implement custom OFDM wireless communication system on FPGA or ASIC

The HDL OFDM Transmitter and HDL OFDM Receiver reference applications implement an orthogonal frequency-division multiplexing (OFDM) based wireless communication system designed using Simulink blocks. These designs support HDL code generation with HDL Coder and are ready for deployment to hardware.

The HDL OFDM MATLAB References example shows how to model the hardware algorithms used in these reference applications to help develop the HDL-friendly Simulink models. Use this MATLAB reference to verify Simulink models.

## AWGN Channel Example: Implement AWGN generator on hardware to accelerate BER performance evaluation of wireless communication systems

The HDL Implementation of AWGN Generator example shows the implementation of an additive white Gaussian noise (AWGN) generator on hardware to accelerate the bit error rate (BER) performance evaluation of wireless communication systems under an AWGN channel. This example includes a MATLAB reference code for verifying the Simulink model.

The design supports HDL code generation with HDL Coder and is ready for deployment to hardware.

### Digital Predistorter Example: Implement digital predistorter to correct nonlinearities and memory effects from a power amplifier

The HDL Implementation of Digital Predistorter example shows the implementation of a digital predistorter for correcting the nonlinearities and memory effects from a power amplifier. The digital predistorter subsystem supports HDL code generation with HDL Coder.

#### NR CRC Generator Example: Implement CRC Generator according to 5G NR standard

The Encode Streaming Data Using General CRC Generator HDL Optimized Block for 5G NR Standard example shows the implementation of a 5G New Radio (NR) cyclic redundancy check (CRC) generator for encoding streaming data. The NR CRC Generator subsystem supports HDL code generation with HDL Coder.

### 5G NR Polar Decoder Improvements: Select longer list lengths and use target RNTI to improve decoding performance

In previous releases, the NR Polar Decoder block used a list length of 2. You can now select a list length of 2, 4, or 8 using the **List length** parameter. Choosing a longer list length can improve error correction performance, but can use more hardware resources and increase the decoding latency.

Also, this block now includes an optional port to provide a target RNTI. Providing a target RNTI value can improve decoding performance of downlink control information (DCI) messages.

#### 5G NR Polar Encoder Improvements: Specify message length and ratematched length using parameters

The NR Polar Encoder block now enables you to set the message length and rate-matched length values using the **Message length (K)** and **Rate-matched length (E)** parameters, respectively. This option uses fewer hardware resources than setting these values using input ports.

### 5G NR LDPC Decoder and Encoder Improvements: Support scalar input and implement normalized min-sum approximation algorithm

The NR LDPC Decoder block now supports scalar values through the I/O interface. This option uses fewer hardware resources but increases the decoding latency and reduces the throughput compared to using the block with vector inputs.

Also, the block now offers a layered belief propagation with normalized min-sum approximation algorithm to help improve decoding performance. When you set the **Algorithm** parameter to Normalized min-sum, the block uses more hardware resources and improves its BER performance when compared to setting the parameter to Min-sum option.

The NR LDPC Encoder block now supports scalar values through the I/O interface. This option uses fewer hardware resources but increases the encoding latency and reduces the throughput compared to using the block with vector inputs.

#### RS Encoder: Encode message data to RS codeword

The RS Encoder block encodes message data to a Reed-Solomon (RS) codeword. The block supports the continuous processing of frames and uses hardware-friendly control signals to handle frame data. The block supports HDL code generation with HDL Coder.

### OFDM Modulator Throughput Enhancement: Increase throughput using frame-based input

The OFDM Modulator block now supports a frame-based input and windowing for scalar inputs. The block uses hardware-friendly control signals and supports HDL code generation with HDL Coder.

#### R2020a

Version: 2.0

**New Features** 

**Bug Fixes** 

**Compatibility Considerations** 

#### LTE HDL Toolbox name change to Wireless HDL Toolbox

The Wireless HDL Toolbox $^{\text{m}}$  name reflects the expansion of the toolbox to include algorithms for 5G New Radio (NR) and general communications designs along with LTE algorithms.

This table shows the updated library hierarchy.

| Old Libraries                                                                                             | Updated Libraries                                                                                                    |
|----------------------------------------------------------------------------------------------------|----------------------------------------------------------------------------------------------------|
| LTE HDL Toolbox Error Detection and Correction General Communications I/O Interfaces Modulation Utilities | <ul> <li>✓ Wireless HDL Toolbox         Error Detection and Correction         I/O Interfaces         Modulation         Utilities     </li> </ul> |

All blocks from the LTE HDL Toolbox<sup>™</sup> libraries are available in the Wireless HDL Toolbox libraries. The blocks formerly in the **General Communications** library are now split between the **Error Detection and Correction** and **Modulation** libraries. This table shows the updated location of each of these blocks.

| Block                 | Updated Library                |
|-----------------------|--------------------------------|
| Convolutional Encoder | Error Detection and Correction |
| Depuncturer           | Error Detection and Correction |
| OFDM Demodulator      | Modulation                     |
| Puncturer             | Error Detection and Correction |
| Viterbi Decoder       | Error Detection and Correction |

## 5G NR Signal Synchronization Reference Application: Use primary and secondary synchronization signals (PSS and SSS) to detect connection to valid cell

The NR HDL Cell Search reference application performs primary and secondary signal synchronization (PSS and SSS) as per the 5G NR standard. This design supports HDL code generation with HDL Coder and is ready for deployment to hardware.

The NR HDL Cell Search MATLAB Reference example shows how to model the 5G NR cell search hardware algorithm in MATLAB as a step towards developing a Simulink HDL implementation. The NR HDL Cell Search example uses this MATLAB reference to verify the Simulink reference application model.

### 5G NR Polar Decoder and Encoder Blocks: Implement polar error correction algorithm according to 5G New Radio (NR) standard

The NR Polar Encoder and NR Polar Decoder blocks implement polar error correction codes according to the 5G NR standard. Both blocks support HDL code generation with HDL Coder.

### 5G NR LDPC Decoder and Encoder Blocks: Implement low-density parity checking according to 5G New Radio (NR) standard

The NR LDPC Decoder block implements layered belief propagation with the min-sum approximation algorithm for decoding low-density parity-check (LDPC) codes. The NR LDPC Encoder block encodes LDPC codes as per the 5G NR standard. Both blocks support channel coding of downlink and uplink shared channels and paging channel as per the 5G NR standard. These blocks use hardware-friendly control signals and support HDL code generation with HDL Coder.

### OFDM Modulator Block: Modulate orthogonal frequency division multiplexed symbols for custom communication protocols

The OFDM Modulator block supports standard and custom communication protocols. The block supports HDL code generation with HDL Coder.

### OFDM Channel Estimator Block: Estimate OFDM channel using LS channel estimation algorithm

The OFDM Channel Estimator block estimates an OFDM channel by using the least square (LS) channel estimation algorithm. The block supports averaging and interpolation techniques to improve the accuracy of LS estimation. The block uses hardware-friendly control signals and supports HDL code generation with HDL Coder.

### RS Decoder Block: Decode Reed-Solomon codeword to recover message data

The RS Decoder block decodes and recovers a message vector from a Reed-Solomon (RS) codeword. The block supports continuous processing of frames and contains a control bus to handle this frame data. This block provides an interface and architecture for HDL code generation with HDL Coder.

### High-throughput OFDM Demodulation: Increase throughput using frame-based input

The OFDM Demodulator block now supports a frame-based input. The block uses hardware-friendly control signals and supports HDL code generation with HDL Coder.

#### Functionality being removed or changed

#### **ItehdIFramesToSamples function will be removed** *Warns*

ltehdlFramesToSamples will be removed in a future release. Use whdlFramesToSamples instead. To update your code, replace the instances of ltehdlFramesToSamples with whdlFramesToSamples. The functionality of the two functions is the same.

#### $\label{lem:lemond} \textbf{ItehdISamplesToFrames function will be removed}$

Warns

ltehdlSamplesToFrames will be removed in a future release. Use whdlSamplesToFrames instead. To update your code, replace the instances of ltehdlSamplesToFrames with whdlSamplesToFrames. The functionality of the two functions is the same.

#### R2019b

Version: 1.4

**New Features** 

**Bug Fixes** 

### MIB and SIB1 Decoder Enhancements: Increase robustness of receiver reference applications

The LTE HDL MIB Recovery and LTE HDL SIB1 Recovery reference applications now support 2x transmit diversity decoding. These enhancements increase the decoding success rate for low quality input signals.

### OFDM Demodulator Block: Demodulate orthogonal frequency division multiplexed symbols for custom communication protocols

The OFDM Demodulator block demodulates OFDM symbols for custom communication protocols. The block provides an interface and architecture for HDL code generation and hardware deployment.

### FFT 1536 Block: Optimize resource usage for implementing LTE signals with 15 MHz bandwidth option

The LTE standard provides multiple transmission bandwidth options ranging from 1.4 MHz to 20 MHz. For the 15 MHz bandwidth option, you can use a 1536-point fast Fourier transform (FFT) for OFDM modulation and demodulation. The FFT 1536 block implements a 1536-point FFT by using a single 512-point FFT. The block provides an interface and architecture for HDL code generation and hardware deployment.

### LTE and 5G NR Symbol Demodulator Blocks: Demodulate complex PSK or QAM symbols for LTE or 5G NR

The LTE Symbol Demodulator and NR Symbol Demodulator blocks demodulate complex phase-shift keying (PSK) or quadrature amplitude modulation (QAM) symbols by using either hard or soft decision decoding. They return message bits or log-likelihood ratios (LLR) based on the modulation type. Each block support these modulation types specified by LTE standard TS 36.211 and 3GPP 5G standard TS 38.211, respectively.

- LTE Symbol Demodulator: BPSK, QPSK, and 16, 64, and 256 QAM
- NR Symbol Demodulator: pi/2-BPSK, BPSK, QPSK, and 16, 64, and 256 QAM

Each block provides an interface and architecture for HDL code generation and hardware deployment.

## Convolutional Encoder and Puncturer Blocks: Encode bit streams with continuous, terminated, and truncated modes for custom communication protocols

You can customize the parameters of the Convolutional Encoder and Puncturer blocks to support most communication protocols, including continuous, terminated, and truncated modes. These blocks use hardware-friendly control signals and support HDL code generation with HDL Coder.

### LTE Multiantenna Transmitter Reference Application: Generate waveforms for transmission on 1, 4, or 8 antennas

The LTE HDL PBCH Transmitter example is extended to support 1, 4, or 8 antennas.

This example generates the baseband waveform specified by LTE standard TS 36.211. The waveform includes the primary synchronization signal (PSS), secondary synchronization signal (SSS), cell-specific reference signals (Cell-RS), and the master information block (MIB) for transmission through the physical broadcast channel (PBCH). The design supports HDL code generation with HDL Coder and is ready for deployment to hardware.

### Sample Rate Conversion for LTE Receiver: Convert data sample rate to LTE sample rate of 30.72 Msps

The Sample Rate Conversion for an LTE Receiver example converts input waveforms to the 30.72 Msps sample rate required by the LTE receiver. The model is compatible with the other LTE receiver reference applications and supports HDL code generation with HDL Coder.

#### R2019a

Version: 1.3

**New Features** 

**Bug Fixes** 

### OFDM Modulator Block: Modulate orthogonal frequency division multiplexing symbols according to the LTE standard

The OFDM Modulator block implements an algorithm for modulating LTE signals specified by LTE standard TS 36.212. It provides an interface and architecture for HDL code generation and hardware deployment. The block modulates an encoded resource grid into time-domain OFDM samples.

### LTE Transmitter Reference Application: Generate baseband waveform including PSS, SSS, cell-specific reference, and MIB

The LTE HDL PBCH Transmitter example generates the baseband waveform specified by LTE standard TS 36.211. The waveform includes the primary synchronization signal (PSS), secondary synchronization signal (SSS), cell-specific reference signals (Cell-RS), and the master information block (MIB) for transmission through the Physical Broadcast Channel (PBCH). The design supports HDL code generation with HDL Coder and is ready for deployment to hardware.

### LTE and 5G NR Symbol Modulator Blocks: Modulate message bits according to the LTE or 5G standard

The LTE Symbol Modulator block and the NR Symbol Modulator block map groups of bits to complex data symbols according to a dynamic modulation scheme. These supported modulation schemes are specified by LTE standard TS 36.211 and 3GPP 5G standard TS 38.211.

- LTE Symbol Modulator: BPSK,QPSK,16/64/256-QAM
- NR Symbol Modulator: pi/2-BPSK, BPSK,QPSK,16/64/256-QAM

Each block provides an interface and architecture for HDL code generation and hardware deployment.

#### 1536-Point FFT Example: Implement a 1536-point FFT using a single 512-point FFT block

The LTE standard provides multiple transmission bandwidth options ranging from 1.4 MHz to 20 MHz. For 15 MHz transmission bandwidth, the standard requires an FFT length of 1536 for OFDM modulation and demodulation. The HDL Implementation of Streaming 1536-point FFT example shows how to implement a 1536-point FFT using a single 512-point FFT HDL Optimized block.

#### Variable sample-rate input for OFDM Demodulator block

The OFDM Demodulator block now has a parameter that enables you to choose between applying 30.72 MHz input samples for all NDLRBs or applying input samples at a sample rate determined by the NDLRB of each cell.

## TDD Support for SIB Recovery Reference Application: Recover System Information Block type 1 (SIB1) data from time-division duplex LTE signals

The LTE HDL SIB1 Recovery reference application now shows how to decode SIB1 data for LTE networks that use either TDD or FDD. The design supports HDL code generation with HDL Coder and is ready for deployment to hardware.

#### MIB recovery with strongest cell detection

Previously, the LTE HDL MIB Recovery reference application selected the first detected cell that met a threshold. This reference application now uses a longer synchronization window and tests several cells before choosing the strongest cell ID to decode.

#### Merge of MIB and MIB TDD reference applications into single model

The LTE HDL MIB Recovery reference application now integrates the decoding of TDD signals, previously included in the LTE Cell Search and MIB Recovery Using TDD Mode reference application.

### Separation of LTE PSS and SSS detection into LTE Cell Search reference application

The PSS and SSS detection subsystems used by the LTE HDL MIB Recovery and LTE HDL SIB1 Recovery reference applications are now described in a separate reference application. See LTE HDL Cell Search.

#### Accelerate Measurement of Bit-Error-Rate (BER)

The Accelerate BER Measurement for LTE HDL Turbo Decoder example shows how to speed up measurement of the bit-error-rate (BER) for the LTE HDL Toolbox Turbo Decoder by using parsim to parallelize the simulations across EbNo points.

#### R2018b

Version: 1.2

**New Features** 

**Bug Fixes** 

### SIB1 Reference Application: Implement an LTE System Information Block type 1 (SIB1) recovery subsystem on your FPGA or ASIC

The LTE HDL SIB1 Recovery Example reference application continues the LTE receiver design from the LTE HDL Cell Search and MIB Recovery reference application to perform SIB1 decoding. This design supports HDL code generation with HDL Coder and is ready for deployment to hardware.

## Viterbi Decoder and Depuncturer Blocks: Decode convolutionally encoded bit streams using the Viterbi algorithm with puncturing, terminated, and truncated modes

The Viterbi Decoder block supports continuous, terminated, and truncated modes using hardware-friendly control signals. This block provides an optional reset port for use with continuous mode and supports punctured code rates by providing an erasure port. The Depuncturer block accepts a puncture vector as either a port or property and provides an erasure output signal.

Both blocks support HDL code generation with HDL Coder.

#### **Reset port for OFDM Demodulator block**

The OFDM Demodulator block now has a parameter to enable a reset input port.

#### Variable-size FFT example with arbitrary input pattern

The HDL Implementation of a Variable-Size FFT example now includes a second model that shows how to handle input data that does not conform to the input valid pattern expected by the original model. The new model shows how to process data that is continuously valid and padded with zeros at the end of each symbol.

#### R2018a

Version: 1.1

**New Features** 

**Bug Fixes** 

### TDD Support for MIB Recovery Reference Application: Recover master information block data from time-division duplex LTE signals

This reference application shows PSS and SSS signal detection, duplex mode detection, and MIB decoding for LTE networks that use TDD or FDD. The design supports HDL code generation with HDL Coder and is ready for deployment to hardware. See LTE Cell Search and MIB Recovery Using TDD Mode.

### 5G Filtered OFDM Modulation Example: Implement a filtered orthogonal frequency division multiplexing transmitter in hardware

This example implements an F-OFDM modulator suitable for use in 5G transmitter designs, and verifies the design using the 5G Library for LTE System Toolbox®. The example shows how to convert from double to fixed-point types and minimize the resource use of the design on an FPGA. See HDL Code Generation for Filtered OFDM (F-OFDM) Transmitter.

### Gold Sequence Generator Block: Generate LTE-specific Gold sequences for channel estimation and descrambling

The Gold Sequence Generator block returns Gold sequences generated using the polynomial and shift length specified by LTE standard TS 36.212. LTE systems use a Gold sequence generator for reference symbols and for scrambling/descrambling data, such as in MIB and SIB coding and decoding.

### OFDM Demodulator Block: Demodulate orthogonal frequency division multiplexing symbols according to the LTE standard

The OFDM Demodulator block implements an algorithm for demodulating LTE signals specified by LTE standard TS 36.212, providing an interface and architecture for HDL code generation and hardware deployment. The block demodulates time-domain OFDM samples and returns the resource grid that is used for cell ID detection, MIB recovery, SIB1 recovery, and further decoding.

### Variable-Size FFT Example: Implement flexible-bandwidth FFT using a single FFT block

This example shows how to implement an FFT that can be used for different LTE standard bandwidths. The design uses a controller around an FFT HDL Optimized block. See HDL Implementation of a Variable-Size FFT.

#### R2017b

Version: 1.0

**New Features** 

#### Standard-compliant LTE Simulink blocks

LTE HDL Toolbox blocks implement the CRC, Turbo, and Convolutional encoding and decoding algorithms specified by LTE standard TS 36.212, using hardware-friendly architectures and interfaces. For the list of algorithms provided in this product, see HDL-Optimized System Design.

#### Downlink detector and MIB recovery reference application

The product includes a reference application that performs PSS and SSS signal detection and MIB decoding. This design supports HDL code generation with HDL Coder and is ready for deployment to hardware. See LTE Cell Search and MIB Recovery.

#### **HDL** code generation support

The encoding and decoding blocks in LTE HDL Toolbox support HDL code generation. For the list of blocks, see HDL-Optimized System Design. To generate HDL code from these designs, you must have an HDL Coder license. HDL Coder also enables you to generate scripts and test benches for use with third-party HDL simulators.

#### Frame-to-sample and sample-to-frame conversions

Hardware designs must use a streaming data interface, while LTE Toolbox $^{\text{m}}$  scripts operate on frame-based data. LTE HDL Toolbox provides frame-to-sample and sample-to-frame conversion capability that enables verification of hardware algorithms against LTE Toolbox designs. For details of the streaming interface, see Streaming Sample Interface.

Convert framed data in MATLAB to a sample stream using ltehdlFramesToSamples, then import the samples to Simulink for HDL-compatible design. For an example of this workflow, see Verify Turbo Decoder with Streaming Data from MATLAB.

Alternatively, import framed data from MATLAB to Simulink and convert the frames to a sample stream using the Frame to Samples block. For an example of this workflow, see Verify Turbo Decoder with Framed Data from MATLAB.

#### FPGA-in-the-loop verification on Xilinx or Intel boards

If you have an HDL Verifier™ license, you can use the FPGA-in-the-loop (FIL) feature to verify your HDL design against models in MATLAB and Simulink, while your design runs on an FPGA board. The FIL blocks provide efficiency improvements for streaming data across the interface between Simulink and the FPGA board. See FPGA-in-the-Loop.

#### Algorithm prototyping on Xilinx Zynq-based hardware

The Communications  $Toolbox^{\mathbb{T}}$  Support Package for  $Xilinx^{\mathbb{R}}$  Zynq $^{\mathbb{R}}$ -Based Radio enables you to design, prototype, and verify practical wireless communications systems on Xilinx Zynq-based radio hardware. LTE HDL Toolbox designs have compatible interfaces to fit into the SDR support package reference design. See Prototype LTE Algorithms on Hardware.